# **GTS200**

# **Configuring SAP Global Trade Services**

#### **COURSE OUTLINE**

Course Version: 18 Course Duration:

# SAP Copyrights, Trademarks and Disclaimers

© 2022 SAP SE or an SAP affiliate company. All rights reserved.

No part of this publication may be reproduced or transmitted in any form or for any purpose without the express permission of SAP SE or an SAP affiliate company.

SAP and other SAP products and services mentioned herein as well as their respective logos are trademarks or registered trademarks of SAP SE (or an SAP affiliate company) in Germany and other countries. Please see <a href="https://www.sap.com/corporate/en/legal/copyright.html">https://www.sap.com/corporate/en/legal/copyright.html</a> for additional trademark information and notices.

Some software products marketed by SAP SE and its distributors contain proprietary software components of other software vendors.

National product specifications may vary.

These materials may have been machine translated and may contain grammatical errors or inaccuracies.

These materials are provided by SAP SE or an SAP affiliate company for informational purposes only, without representation or warranty of any kind, and SAP SE or its affiliated companies shall not be liable for errors or omissions with respect to the materials. The only warranties for SAP SE or SAP affiliate company products and services are those that are set forth in the express warranty statements accompanying such products and services, if any. Nothing herein should be construed as constituting an additional warranty.

In particular, SAP SE or its affiliated companies have no obligation to pursue any course of business outlined in this document or any related presentation, or to develop or release any functionality mentioned therein. This document, or any related presentation, and SAP SE's or its affiliated companies' strategy and possible future developments, products, and/or platform directions and functionality are all subject to change and may be changed by SAP SE or its affiliated companies at any time for any reason without notice. The information in this document is not a commitment, promise, or legal obligation to deliver any material, code, or functionality. All forward-looking statements are subject to various risks and uncertainties that could cause actual results to differ materially from expectations. Readers are cautioned not to place undue reliance on these forward-looking statements, which speak only as of their dates, and they should not be relied upon in making purchasing decisions.

# **Typographic Conventions**

American English is the standard used in this handbook.

The following typographic conventions are also used.

| This information is displayed in the instructor's presentation | <b>—</b>        |
|----------------------------------------------------------------|-----------------|
| Demonstration                                                  | <b>&gt;</b>     |
| Procedure                                                      | 2 3             |
| Warning or Caution                                             | 1               |
| Hint                                                           |                 |
| Related or Additional Information                              | <b>&gt;&gt;</b> |
| Facilitated Discussion                                         | •—              |
| User interface control                                         | Example text    |
| Window title                                                   | Example text    |

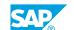

# **Contents**

| vii                  | Course O | verview                                                                                                    |
|----------------------|----------|----------------------------------------------------------------------------------------------------|
| 1                    | Unit 1:  | Basic Settings                                                                                                    |
| 1<br>1               |          | Lesson: Setting up the Transfer of Master Data and Documents<br>Lesson: Making Basic Mapping Settings                                                                                                    |
| 3                    | Unit 2:  | Legal Regulations in Compliance Management                                                                                                    |
| 3                    |          | Lesson: Mapping Legal Norms in SAP GTS<br>Lesson: Using Legal Regulations in Processes                                                                                                    |
| 5                    | Unit 3:  | Embargo Check                                                                                                    |
| 5<br>5               |          | Lesson: Maintaining Embargoes and Check Settings<br>Lesson: Checking and Releasing Documents                                                                                                    |
| 7                    | Unit 4:  | Sanctioned Party List Screening                                                                                                    |
| 7<br>7               |          | Lesson: Managing Sanctioned Party Lists<br>Lesson: Analyzing Check Results                                                                                                    |
| 9                    | Unit 5:  | Legal Control                                                                                                    |
| 9<br>9<br>9<br>9     |          | Lesson: Maintaining Goods Lists and Classifying Products Lesson: Defining License Types Lesson: Setting up License Determination Lesson: Setting up Re-export Control                                      |
| 11                   | Unit 6:  | Legal Regulations and Nomenclatures in Customs Management                                                                                                    |
| 11<br>11             |          | Lesson: Activating Legal Regulations for Customs Management<br>Lesson: Maintaining Commodity Codes and Customs Tariffs                                                                                     |
| 13                   | Unit 7:  | Additional Settings for Customs Management                                                                                                    |
| 13<br>13<br>13<br>13 |          | Lesson: Setting up the Integration into Feeder System Processes Lesson: Managing Customs Code Lists and Data Defaulting Lesson: Analyzing the Communication with Customs Lesson: Connecting Customs Agents |
| 15                   | Unit 8:  | Preference Processing                                                                                                    |
| 15<br>15<br>15<br>15 |          | Lesson: Mapping Preferential Agreements in SAP GTS Lesson: Mapping Rules of Origin Lesson: Setting up Preference Determination Lesson: Setting up Supplier's Declaration Management                        |

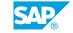

#### 17 Unit 9: Intrastat Declarations

| 17 | Lesson: Submitting Intrastat Declarations    |
|----|----------------------------------------------|
| 17 | Lesson: Configuring Data Selection and Issue |

# **Course Overview**

#### **TARGET AUDIENCE**

This course is intended for the following audiences:

- Application Consultant
- Support Consultant
- Super / Key / Power User
- Help Desk/CoE Support

# **UNIT 1** Basic Settings

# **Lesson 1: Setting up the Transfer of Master Data and Documents**

### **Lesson Objectives**

After completing this lesson, you will be able to:

- Set up master data transfer from the feeder system to SAP GTS
- Set up document transfer from the feeder system to SAP GTS

### **Lesson 2: Making Basic Mapping Settings**

#### **Lesson Objectives**

After completing this lesson, you will be able to:

• Maintain mapping for document transfer from SAP ECC or SAP S/4HANA to SAP GTS

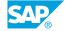

# **UNIT 2** Legal Regulations in **Compliance Management**

### **Lesson 1: Mapping Legal Norms in SAP GTS**

#### **Lesson Objectives**

After completing this lesson, you will be able to:

- Map legal norms in SAP GTS
- Create new legal regulations

## **Lesson 2: Using Legal Regulations in Processes**

#### **Lesson Objectives**

- Activate legal regulations for the application areas of Compliance Management
- Explain the determination of legal regulations in the export process

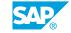

# **UNIT 3 Embargo Check**

# **Lesson 1: Maintaining Embargoes and Check Settings**

#### **Lesson Objectives**

After completing this lesson, you will be able to:

- Maintain embargoes and check settings
- Set up the embargo check

### **Lesson 2: Checking and Releasing Documents**

#### **Lesson Objectives**

- Check and release documents
- Release documents blocked by the embargo check

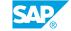

# Sanctioned Party List Screening

# **Lesson 1: Managing Sanctioned Party Lists**

### **Lesson Objectives**

After completing this lesson, you will be able to:

- Manage sanctioned party lists as master data in SAP GTS
- Generate comparison indexes for sanctioned party list screening

### **Lesson 2: Analyzing Check Results**

#### **Lesson Objectives**

- Explain the substeps of sanctioned party list screening
- Configure a procedure for comparing addresses in SAP GTS

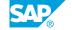

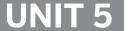

# **Legal Control**

# **Lesson 1: Maintaining Goods Lists and Classifying Products**

#### **Lesson Objectives**

After completing this lesson, you will be able to:

- Create numbering schemes for product classification
- Manage goods lists in the system

### **Lesson 2: Defining License Types**

#### **Lesson Objectives**

After completing this lesson, you will be able to:

- Define license types
- Configure the determination of license types and licenses

# **Lesson 3: Setting up License Determination**

#### **Lesson Objectives**

After completing this lesson, you will be able to:

- · Set up license determination in Customizing
- Explain license determination at document level

# **Lesson 4: Setting up Re-export Control**

#### **Lesson Objectives**

- Set up reexport control
- Perform a re-export calculation

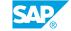

# Legal Regulations and Nomenclatures in Customs Management

### **Lesson 1: Activating Legal Regulations for Customs Management**

### **Lesson Objectives**

After completing this lesson, you will be able to:

- Explain the function of legal regulations in Customs Management
- · Activate legal regulations for the application areas of Customs Management

### **Lesson 2: Maintaining Commodity Codes and Customs Tariffs**

### **Lesson Objectives**

- Maintain numbering schemes for commodity codes and customs tariff numbers
- Classify products for customs processing

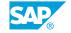

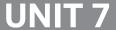

# **UNIT 7** Additional Settings for **Customs Management**

### **Lesson 1: Setting up the Integration into Feeder System Processes**

#### **Lesson Objectives**

After completing this lesson, you will be able to:

- Set up document replication for Customs Management
- Set up inventory management for special procedures

### **Lesson 2: Managing Customs Code Lists and Data Defaulting**

### **Lesson Objectives**

After completing this lesson, you will be able to:

- Manage customs code lists in SAP GTS
- Set up the procedure for defaulting data

# **Lesson 3: Analyzing the Communication with Customs**

#### **Lesson Objectives**

After completing this lesson, you will be able to:

- Configure output control in Customs Management
- Submit customs declarations from SAP GTS

# **Lesson 4: Connecting Customs Agents**

#### **Lesson Objectives**

- Describe the process flow of communication with customs agents
- Set up the mapping required to connect customs agents to your SAP GTS system

# **Preference Processing**

# **Lesson 1: Mapping Preferential Agreements in SAP GTS**

#### **Lesson Objectives**

After completing this lesson, you will be able to:

- Opt for or against manual maintenance of agreements and rules of origin
- Create and activate legal regulations for mapping preferential agreements

## **Lesson 2: Mapping Rules of Origin**

#### **Lesson Objectives**

After completing this lesson, you will be able to:

• Map rules of origin for preference determination in SAP GTS

# **Lesson 3: Setting up Preference Determination**

#### **Lesson Objectives**

After completing this lesson, you will be able to:

- Define preference models
- Set up the retransfer of preference indicators to the feeder system

# **Lesson 4: Setting up Supplier's Declaration Management**

#### **Lesson Objectives**

After completing this lesson, you will be able to:

· Set up supplier's declaration management

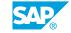

# **Intrastat Declarations**

# **Lesson 1: Submitting Intrastat Declarations**

### **Lesson Objectives**

After completing this lesson, you will be able to:

• Explain Intrastat declaration processing

# **Lesson 2: Configuring Data Selection and Issue**

#### **Lesson Objectives**

After completing this lesson, you will be able to:

• Configure data selection for Intrastat declarations